# **Implementing the AsyncTaskBarrier** Framework Using RxJava (Part 1)

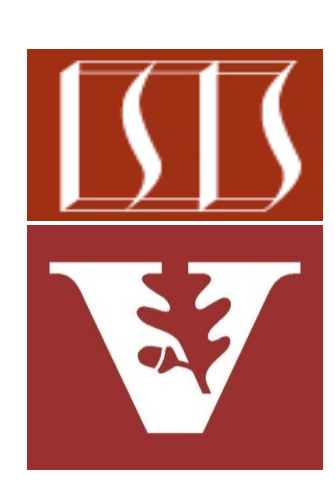

Douglas C. Schmidt d.schmidt@vanderbilt.edu www.dre.vanderbilt.edu/~schmidt

Professor of Computer Science

Institute for Software Integrated Systems

Vanderbilt University Nashville, Tennessee, USA

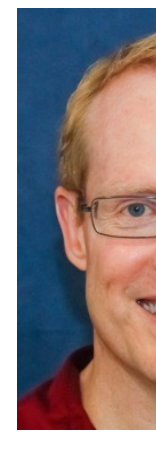

## Learning Objectives in this Part of the Less

#### • Understand the API of the AsyncTaskBarrier class for RxJava

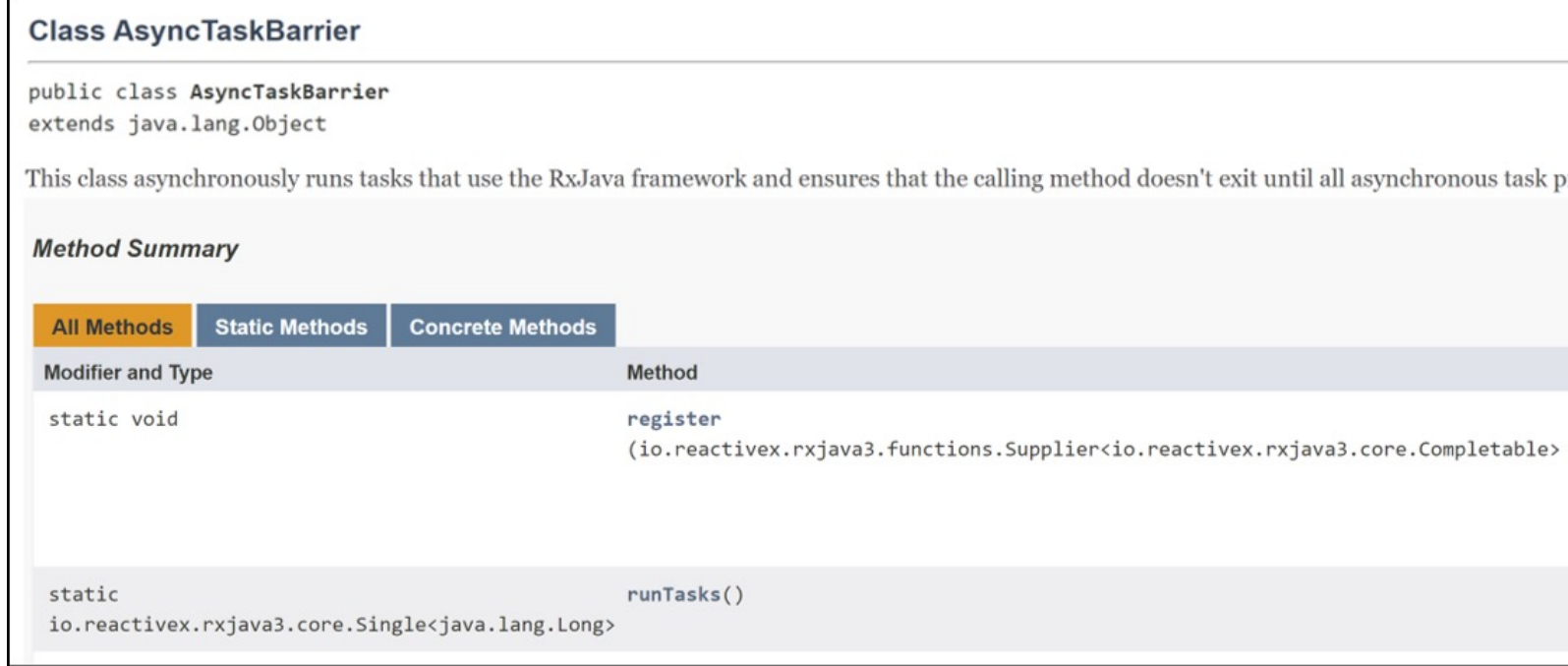

#### See Reactive/Observable/ex4/src/main/java/utils/AsyncTaskBarr

## Learning Objectives in this Part of the Less

- Understand the API of the AsyncTaskBarrier class for RxJava
- Know how to use AsyncTaskBarrier in practice **AsyncTaskBarrier.register(this::syncThrowException); AsyncTaskBarrier.register(this::asyncThrowException); AsyncTaskBarrier.register(this::syncNoException); AsyncTaskBarrier.register(this::asyncNoException);**

**long testCount = AsyncTaskBarrier**

- **.runTasks()**
- **.blockingGet();**

```
assertEquals(testCount, 2);
```
See Reactive/Observable/ex4/src/test/java/utils/AsyncTaskBarrierT

- The AsyncTaskBarrier API contains methods that register, unregister, & (a)synchronously run tasks
	- It provides methods to register & unregister tasks

**Interface Supplier<T> Type Parameters:** T - the type of results supplied by this supplier **Functional Interface:** This is a functional interface and can therefore be used as the assignment target for a lambda expression or method reference.

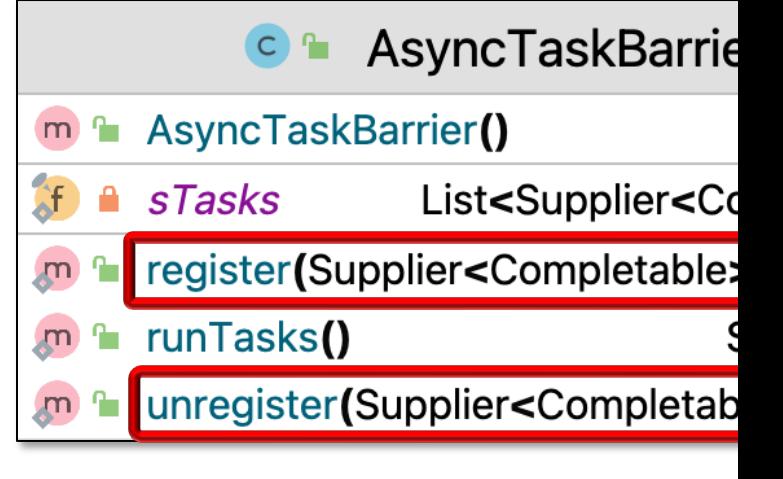

See reactivex.io/RxJava/3.x/javadoc/io/reactivex/rxjava3/functions/S

• The AsyncTaskBarrier API contains methods that register, unregister, & (a)synchronously run tasks

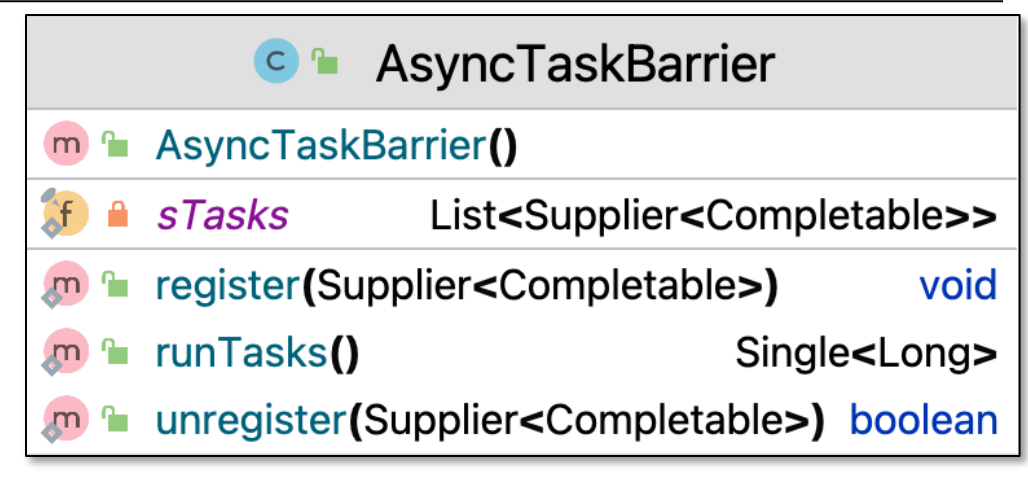

- The AsyncTaskBarrier API contains methods that register, unregister, & (a)synchronously run tasks
	- It provides methods to register & unregister tasks
		- These tasks are stored in a List

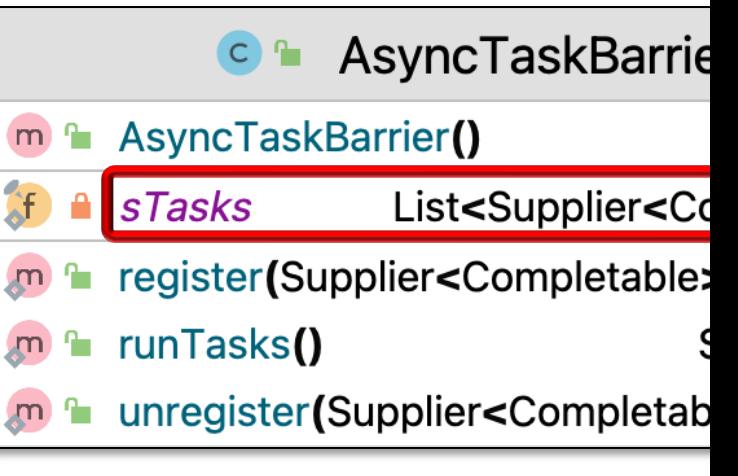

**7** See docs.oracle.com/javase/8/docs/api/java/util/List.html

- The AsyncTaskBarrier API contains methods that register, unregister, & (a)synchronously run tasks
	- It provides methods to register & unregister tasks
	- It also provides a method that runs all registered tasks (a)synchronously

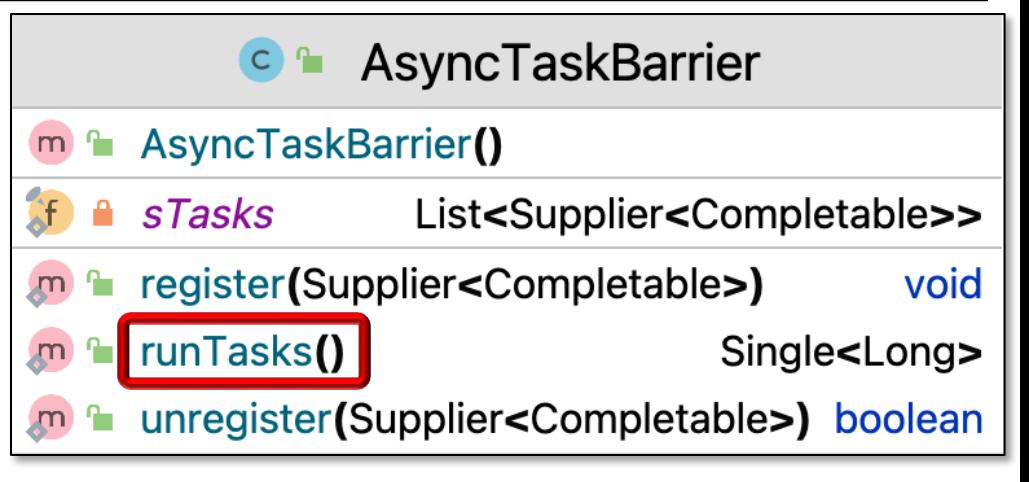

- The AsyncTaskBarrier API contains methods that register, unregister, & (a)synchronously run tasks
	- It provides methods to register & unregister tasks
	- It also provides a method that runs all registered tasks (a)synchronously
		- This method doesn't block

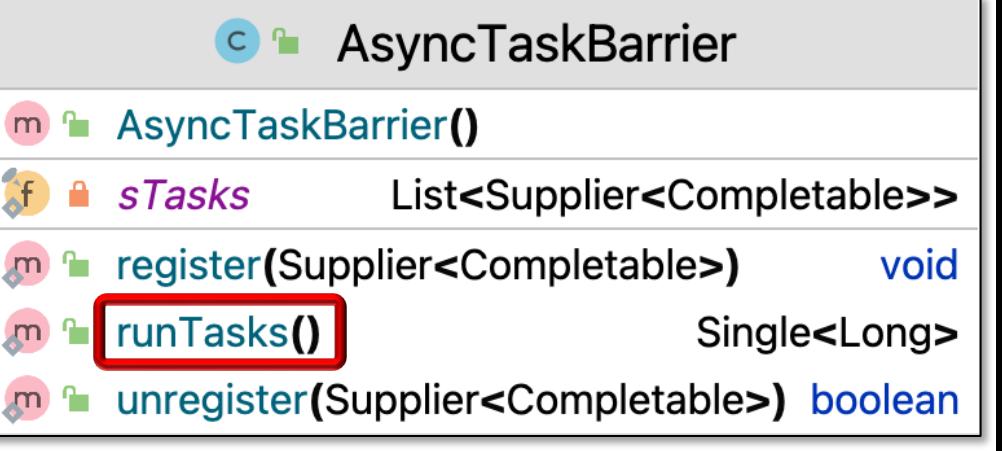

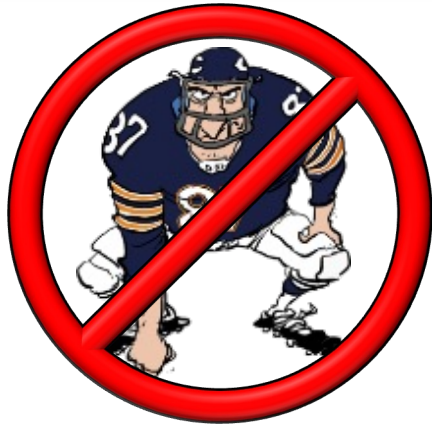

- The AsyncTaskBarrier API contains methods that register, unregister, & (a)synchronously run tasks
	- It provides methods to register & unregister tasks
	- It also provides a method that runs all registered tasks (a)synchronously
		- This method doesn't block
		- When combined with Single. blockingGet() the calling thread won't exit until all asynchronous task processing completes

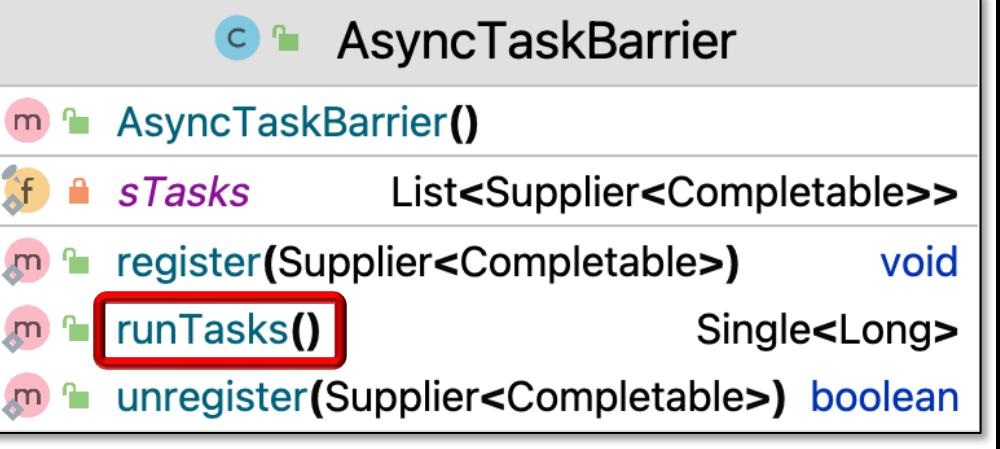

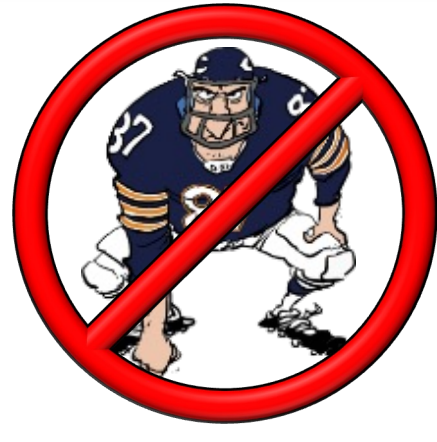

# Applying the AsyncTask Barrier in Practice

### [Applying the AsyncTaskBarrier](https://github.com/douglascraigschmidt/LiveLessons/blob/master/Reactive/Observable/ex4/src/test/java/utils/AsyncTaskBarrierTests.java) in Practice

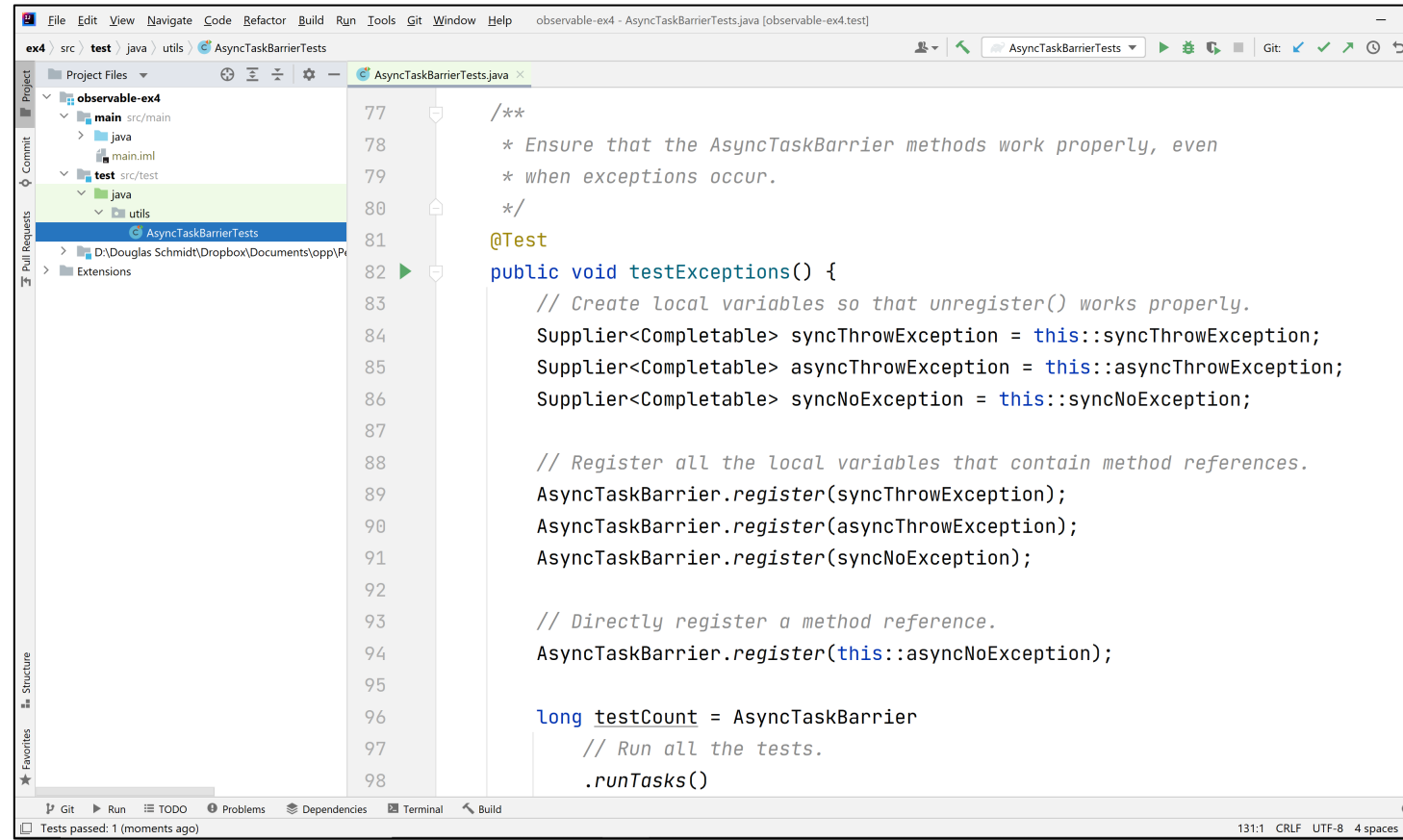

#### See Reactive/Observable/ex4/src/test/java/utils/AsyncTaskBarrierT

End of Implementing the AsyncBarrierTask Framework Using RxJava (Part 1)